## Transense All In One Management Software--

### **Customer Relationship Management Software**

White Paper

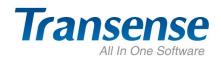

Cloud Computing-Wisdom Office

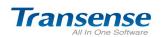

#### -、Overview

To win, develop, maintain and enhance customer value!

Transense Customer Relationship Management, hereinafter referred to Transense CRM, is the whole software which is developed on years of CRM theory research, analysis, and continuous practice improvement. It is all-in-one system based on the network application, secure sharing of information, collaborative work.

"To win, develop, maintain and enhance customer value" is the core philosophy of Transense CRM when it was designed. The special frame of Trsnsense CRM makes the automation of sales flows come true in the processes of sales service such as client management, demand analysis, sales management, client service, collaboration management and so on, and achieve full integration of client resources management. The core idea of Transense-CRM is that all departments of a company with the "customer-centric" idea start operations jointly to attract clients, improving the clients satisfaction, maintaining and developing the relationships, enhancing clients value, and thus enhance the competitiveness in an all-around way. Customer resource is the most important core resources. Customer relationship management is the core of customer value management. Customers have been divided into different categories. By personalized tracking service to different customers, it will achieve the goals of sales tracking, good service and the demand mining.

Transense CRM can help your company to accomplish this management mode which is all-in-one and in which customer is the center of everything. Transense-CRM helps you to guide sales personnel work effectively and standardize work processes including: developing customers, demands mining, sales follow-up, pre-sales support, after-sales service, contracts & orders records, accounts tracking and so on. Then, profitability and competitiveness of your company will be improved roundly. Transense-CRM is wholly based on .NET technique, and is of B/S structure. Transense CRM can be applied in various types of sales, service-oriented company. It focuses on management-based CRM system that allows employees to track and offer service according to the scope of authorization..

According to research from companies who have been successfully applying CRM software shows that, each salesman increase 21% of sales performance, customer satisfaction increase 20%, sales and services costs decrease 15%, and sales cycle decrease one third, and profit increase 3-15%!

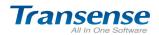

#### System Interface :

| Contact History<br>My Collections                                          | BBS News Recommend Polls                                                                                                    |              |                  | C. HORE +               | Schedule                                                                                                    |                   | <, HORE+                              |                       |
|----------------------------------------------------------------------------|----------------------------------------------------------------------------------------------------|--------------|------------------|-------------------------|----------------------------------------------------------------------------------------------------|-------------------|---------------------------------------|-----------------------|
|                                                                            | S HOUSE CARE AT AN AND                                                                                                    |              |                  |                         | Subject Level                                                                                                    | Sender Start Date |                                       |                       |
| Rotice                                                                     |                                                                                                    |              |                  |                         | Department                                                                                                    | Naya 2012-06-13   | 09:00                                 |                       |
| Schedule                                                                   | 7.2.7 -                                                                                                    |              |                  |                         | Notice Sotice Announcement                                                                                                    |                   | C HINEF                               |                       |
| - Hotes<br>- Personal Contacts<br>- MI<br>- Folder<br>- Orders<br>- Orders | The point of the constant of the constant of t |              |                  | 2=)                     | Ni avarybo<br>afternoon, hope<br>working time. As<br>more                                                                                                    | you have a good   |                                       |                       |
|                                                                            | Subject                                                                                                    | Views/Replic | es Author<br>032 | Post On<br>06-15 13:59  |                                                                                                    |                   |                                       |                       |
|                                                                            | One Day, One Sentence<br>About Confidence                                                                                                    | 6/1          | 032              | 05-15 13:59             | My introduction_                                                                                                    |                   |                                       |                       |
| _                                                                          | About CBM software                                                                                                    | 10/3         | 009              | 05-14 10:36             | My introduction                                                                                                    |                   |                                       |                       |
|                                                                            | China CWC System Industry Report, 2011<br>document write(');                                                                                                    | 6/0          | 013              | 06-11 15:33             | Subject                                                                                                    |                   | tion date                             |                       |
|                                                                            |                                                                                                    |              |                  |                         | About using CRM so                                                                                                    |                   | -06-13                                |                       |
|                                                                            | Sent flow                                                                                                    |              |                  |                         |                                                                                                    |                   |                                       |                       |
|                                                                            | Title                                                                                                    | Sets         |                  |                         |                                                                                                    |                   |                                       |                       |
|                                                                            | Settled flow                                                                                                    |              |                  |                         |                                                                                                    |                   |                                       |                       |
|                                                                            | Title                                                                                                    |              | Charling         |                         |                                                                                                    |                   | • • • • • • • • • • • • • • • • • • • | System Logon          |
|                                                                            | [CBM Order]Alberto-Sales.<br>[CBM Order]Beverly-Sales.                                                                                                    |              | and a            | Adapter land            | The second second secon |                   |                                       | System Logon          |
|                                                                            | ICUM OFGERIDEWERLY-DELES.                                                                                                    | _            |                  | Anna                    | And a second second sec | 1                 |                                       |                       |
|                                                                            | Charles and an external setting                                                                                                    |              | 1 Galacia        | Provide in close class. | And I am Annual and Annual and Annual annual annual annual annual annual annual annual annual annual annual annual annual annual ann |                   | Language:                             | English 🗸 🗸           |
| admin                                                                      | 🕒 Login At: 15:24 Online: 6Win.                                                                                                    |              |                  |                         | were designed where the state in the local division of the local division of the local d |                   |                                       |                       |
| ednin.                                                                     | (+) Login Att 15:24 Online: 6Min.                                                                                                    |              |                  | 1000                    | Allowed a local sectors and the sector of the sector of th |                   |                                       | Transense all in one♥ |
| udnin.                                                                     | (È Login At: 18:24 Online: 6Min.                                                                                                    |              |                  | teres                   |                                                                                                    |                   | Organization:                         |                       |
| admin                                                                      | () Login A1: 18:24 Online: 68in.                                                                                                    |              |                  | EL.                     |                                                                                                    |                   | Organization:<br>Account:             | admin                 |
| uðnin.                                                                     | (±) Legin At: 16-24 Online: 60in.                                                                                                    |              |                  | EL.                     |                                                                                                    |                   | Account:                              | admin                 |
| admin                                                                      | (-) Login Att 18:24 Onlinet 68in                                                                                                    |              |                  | EL.                     |                                                                                                    |                   | 1007 J.m.                             | admin                 |
| unin                                                                       | (- Legin Att 18.24 Online: 68in                                                                                                    |              |                  | EL.                     | Allowed a local sectors and the sector of the sector of th | Vork              | Account:                              | admin<br>Close Help   |

#### $\equiv$ 、Problems Transense CRM Software Can Solve For You:

#### • Voice Of Business Staff

How to find my real customer? Where are my target customers? If it is possible to view information about customer contacts and contact history when I am on business outside, things will be perfect. When I come across an old customer, what can I do to get the contract sign successfully? We have so many product series, what the very product they really care about?

#### • Voice Of Marketing Staff

We got more than 3000 business cards at the exhibition, how to make full use of them? We give out our company file to more than 1000 people in sales promotion, what are their views on our products? Have we had contacted with some of them? Who is the real potential buyer? How can I know the customer contact information of colleagues of other department? So I can avoid sending files to the same customer repeatedly.

#### • Voice Of Customer Service Staff

How to inquiry which customer is applying maintenance quickly? Have the product he bought has reached warranty? When is the product maintained last time? How can we

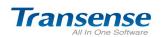

provide good service to our customers? Which product owns higher ratio of maintenance? Which complaint customers complain the most? How to solve problems for customers properly? Maintenance order has been submitted for several days, who is now following up? Have it done?

#### • Voice Of Sales Manager

An important customer will come tomorrow to discuss contract details with us, but the possessor of this customer has quit recently, how can I get related contact and quotation information? How can I get an roundly understanding of sales in my department? How to ensure the security of customers' files? How can I recognize key customer? Which industry is our key customer in? How much can we improve our sales performance in next stage?

#### • Voice Of Administration

Are our customer files safe? Are they managed uniformly? Which customer does more contributions to our company? Which product owns more sales volume? How to analyze our customer groups? Do customers satisfied with our products and services? How much does our annual sales volume improve? Which department, team or employee owns the fastestimprovement speed? Who owns award and who owns punishment? Value customer management will bring to your company:

• Increase customer satisfaction by 5%, double company profile.

•Purchase intention of a very satisfied customer is six times as a satisfied customer.

• Lacking of customer care is the main reason why two-thirds customers leave.

•93% CEO consider that customer management is the main reason why their company success and equipped with great competitiveness.

#### $\Xi$ , Benefits brought by Transense CRM:

#### Summarize scattered information of customer, hen change them into a mass date base

As we have said: Customer resource is the most important core resources to a company. Enterprises gain more and more customer over time, which allows enterprises to quickly tap new needs from the existing customer information .QC CRM helps classify customers' information which guarantee the integrity and precision of the whole customer information data base. QC CRM will also makes it very convenient for staffs to take notes when they get in touch with any

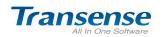

customer .When the staff need these records next time , they will find it in QC CRM easily like :contact information 、 tracking records 、 executed contracts & orders、 history of service, etc.

The potential of the date base you have built lie in efficient use. A mass date base will improve overall sense of service, truly customer-centric business model. It can improve customer's loyalty and satisfaction, increase the frequency of contact with customers, then more business opportunity will be brought out.

#### $\checkmark$ Quickly upgrade the sales team:

Use QC CRM to establish working standard , specific ate sales management processes;

Use QC CRM, sales staff can improve salesmanship and success rate rapidly with the help of standard sales processes and powerful knowledge base;

Use QC CRM, managers can supervise sales team's working condition efficiently;

Thought sales analysis, forecast, assess, managers can have the first information about team or sales condition;

Powerful reminders reduce missed work and to increase sales chance.

#### $\checkmark$ Promoting ability and efficiency of service rapidly :

Service staff can have a full-scale understanding of customer information, they can offering one-to-one service that is efficient and personalized;

Offering standard question base, products knowledge base and question & answer information base, improve service skill rapidly;

Making rapid response to customer's varies service request, reduce the time that customer used to wait for;

Get the information about product guarantee period or contract & order period, so they can remind customer to renew on time.

#### $\checkmark$ Enhancing the validity of marketing activity :

Marketing staff can analyze customer information and sales data, then their promotion activity will be of clear purpose;

Customer information gathering 、 analyzing 、 evaluating;

Analysis competitor's information, enterprises will have a good understanding about their competitors in marketing or selling activities;

Different ways of greetings can improve relationship with customer and increase customer value.

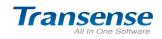

#### ✓ Realization of customer-centric enterprise network management model

CRM is also the application system for enterprise to realize all-sided e-commerce. Integrating with Web site makes CRM interactive, so users can get customers information or network order timely.

CRM offer a collaboration working solution to different departments such as sales , marketing , customer service technical support and so on , which realize customer-centric enterprise network management model.

| The Second Level      | Main Functions                                                                                                    |
|-----------------------|----------------------------------------------------------------------------------------------------|
| Module                |                                                                                                    |
| Daily Schedule        | Agenda, Personal Affairs Arrangement, Team Work<br>Arrangement, Reply, Reminders of Weekly Affairs,<br>Subordinate Agenda Inquiry, Agenda Category,<br>Important Level Setting, Agenda Reminders |
| Notes                 | Easy Use Notes;                                                                                                    |
| Address List          | Personal Address List, Import & Export, New Contact,<br>Group Category Setting;                                                                                                    |
|                       | Internal Immediate Communication.                                                                                                    |
| Immediate             | Electronic Business Card, Online Contacts, Inbox, Sent                                                                                                    |
| Communication         | Box, Mass Texting, Forward Text, Save Messages to                                                                                                    |
|                       | Notes Or Agendas;                                                                                                    |
| Personal              | Personal Files Storage, Customize Folder Classification                                                                                                    |
| Folder                | Setting, Upload, Download, Inquiry, Arrangement;                                                                                                    |
| Favorite              | Favorite Websites, Group Classification, Website                                                                                                    |
| Websites              | Remarks, Private Collection, Public Collection, Setting;                                                                                                    |
| Individual<br>Setting | Personal Information, Change Password, Menu Setting,                                                                                                    |
|                       | Connector Setting, Seal Setting , Login Record, System                                                                                                    |
|                       | Reminder;                                                                                                    |
|                       | Compose Mail, Inbox, Sent Box, Draft Box, Deleted                                                                                                    |
|                       | Mails, Junk Mails, Mass Mails, Forward;                                                                                                    |
|                       | Transfer Mails into Immediate Message;                                                                                                    |
| Mailing               | Transfer Mails into Internal Mails(Usable after                                                                                                    |
|                       | purchasing Internal Mailing Module);                                                                                                    |
|                       | Transfer Mails into Recruitment Info. (usable after                                                                                                    |
|                       | purchasing PES Recruitment Software);                                                                                                    |
|                       | Module Daily Schedule Daily Schedule Notes Address List Immediate Communication Personal Folder Favorite Websites Individual Setting                                                             |

#### Ξ、Transense CRM Customer Relationship Management Function Structure

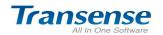

|             |                 | Create Your web Office in the Cloud                                              |
|-------------|-----------------|----------------------------------------------------------------------------------|
|             |                 | Transfer Mails into Head-hunter Info (usable after                               |
|             |                 | purchasing HMS Head-hunter Software);                                            |
|             | Put On File     | Put On File;                                                                     |
|             | Email Accounts  | Email Account Management, Email Space Overview;                                  |
|             | Mail Settings   | Mail Folders Settings, Mail Template Settings(Personal                           |
|             | Mail Settings   | & Public Templates);                                                             |
|             |                 | Post Notice, Read Notice, Notice Reply, On Top Notice,                           |
|             | Notice          | Notice Category Management, Notice Display Mode,                                 |
|             |                 | Mobile Text Notification*;                                                       |
|             |                 | Basic Information of Staff, Contact List, Serving                                |
|             |                 | Information, Personal Picutrue,Contacts Management,                              |
| Public      | Internal        | Permission Control for Address List;                                             |
| Information | Address List    | Public Phone, External Organization Relation Settings,                           |
|             |                 | Contacts, Phone Number Settings, Social Phone                                    |
|             |                 | Number Inquiry & Management                                                      |
|             | Out For         | Out for Business Record, Destination Description,                                |
|             | Business        | Reminder, Approval, Inquiry, Record Export;                                      |
|             | Record          |                                                                                  |
|             |                 | Issue & Customize Workflow;                                                      |
|             | New Workflow    | Standard Format Need to Set Up Before Starting                                   |
|             |                 | Using(Common Public Documents like Directory                                     |
|             |                 | Documents, Work Log, Work Plan(Weekly, Monthly,                                  |
|             |                 | Quarterly, Annual), Work Summary ;                                               |
|             | Sent Workflow   | Check Through My Issued Work Flow, Print Out,<br>Cancellation, Push, Management; |
|             | To Do           | Check Through To Do Work Flow, Handle, Mass                                      |
|             | Workflow        | Handle, Mobil Text Reminder*;                                                    |
| My Workflow | Finished        |                                                                                  |
|             | Workflow        | Check Through Finished Workflow, Search, Keep File;                              |
|             | Draft           | Unfinished Workflow, Returned Workflow, Cancellation;                            |
|             | Folder          | Workflow Files Setting & Management;                                             |
|             | Push Reminder   | Push Reminder of Already Got Workflow;                                           |
|             | Entruct Aff-in- | Entrust A Person With The Right of Workflow At A                                 |
|             | Entrust Affairs | Period Of Time;                                                                  |
|             | Handla Advisa   | Commonly Used Workflow Treatment Advice Setting &                                |
|             | Handle Advice   | Management;                                                                      |
|             |                 |                                                                                  |

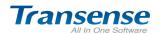

|            |                      | Create four web office in the cloud                     |
|------------|----------------------|---------------------------------------------------------|
|            | Workflow             | New Workflow, Graphical Workflow Design, Workflow       |
| \A/        |                      | Image Display, Template Setting, Permission Control     |
|            | Design               | Modification;                                           |
| Workflow   |                      | Workflow Data Settings( Workflow Category, Document     |
| Settings   |                      | Category, Security Level, Urgency, Treatment Advice),   |
|            | Basic Setting        | Electronic Seal Management, Permission Control of       |
|            |                      | Seal Management;                                        |
|            |                      | New Customer (Corporate & Personal), Customer           |
|            |                      | Category (Potential Customer, Intention Customer,       |
|            |                      | Current Customer, Agent Customer, Supplier, Invalid     |
|            | New Customer         | Customers), Customer Owners, Customer Basic Info.,      |
|            |                      | Customer Inquiry, Customer Contact Info., Custom        |
|            |                      | Info.;                                                  |
|            |                      |                                                         |
|            |                      | Customer Under My Permission Control, My Customer,      |
|            |                      | Public Customer, Customer Inquiry, Customer Remark,     |
|            |                      | Customer Sharing, Customer Import & Export, Key         |
|            | My Customer          | Words Inquiry, Advanced Search, Display Setting;        |
|            |                      | Customer Files Management, Customer Analyze, Basic      |
|            |                      | Information, Customer Inquiry, Contact Person, Contact  |
|            |                      | Management, Sales Chance, Quotation, Purchased          |
|            |                      | Products, Account Statement, After-sale Service,        |
| Queterra   |                      | Document Data, Logbook (Customer File Breakdown Is      |
| Customer   |                      | Set According To Your Purchased Module And              |
| Management |                      | Permission Control;                                     |
|            |                      | Customer Collection Inquiry & Management, Customer      |
|            | Customer             | Contact, Customer Collection Cancellation, Display List |
|            | Collection           | Setting;                                                |
|            | Sharing<br>Customer  | Sharing Customer Inquiry, Customer Shared to            |
|            |                      | External, My Sharing Customer, Sharing Customer         |
|            |                      | Cancellation, Display Setting;                          |
|            |                      | Public Customer Inquiry Under Permission, Public        |
|            | Public               | Customer Management, Sharing, Public Customer           |
|            | Customer             | Export, Display Setting;                                |
|            | Customer             | Customer Assigning Management, Customer Inquiry,        |
|            | Sharing              | Advance Search, Mass Sharing, Share All;                |
|            | Shanny               | -                                                       |
|            | Customer             | Analyze Customer by Customer Category, Area,            |
|            | Analyze              | Industry, Source, loyalty, Customer Demand;             |
|            | //www.etransense.com | Analyze by Time Period (Daily Report, Monthly Report,   |

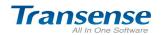

|            |                | Quarterly Report, Annual Report);                       |
|------------|----------------|---------------------------------------------------------|
|            |                | Analyze by Organization(Organization, Department,       |
|            |                | Staff), Image Display, Analysis Export;                 |
|            |                | Reminder of Sales Related Work Under My Permission      |
|            |                | Control, Reminder Summary, Contact Plan                 |
|            |                | Reminder(Today, in 3 days, in 7 days, overdue),         |
|            | Sales          | Customer Demands, Sales Opportunity(in process,         |
|            | Reminder       | finished, gave up, suspension), Due Contracts,          |
|            |                | Receivable Accounts, Payable Accounts, Customer         |
|            |                | Birthday Reminder, Sales Report(This Week, This         |
|            |                | Month, Last Week, Last Month);                          |
|            |                | New Sales Opportunity, Sales Opportunity                |
|            |                | Management, Sales Opportunity Inquiry(Opportunity       |
|            | Sales          | Degree, Sales Process), Advances Search, Sales          |
|            | Opportunity    | Opportunity Management for Authorized Staff, Mass       |
|            |                | Update for Person in Charge, Mass Sales Opportunity     |
|            |                | Status, Sales Opportunity Export, Display Setting;      |
|            |                | Customer Demand Management, Demand Reminder             |
|            | Demand         | Period Setting, Demand Inquiry by Customer              |
| Salaa      | Dig-out        | Demand, Demand Status, Demand Category, Demand          |
| Sales      |                | Reminder Time, Demand Contact;                          |
| Management |                | Contact Person Inquiry Under My Permission Control,     |
|            |                | Advance Search Contact Person by Importance, Time       |
|            |                | Period, Role, Age, Gender, Job Title. Contact Person    |
|            | Contact Person | Management (Contact Info., Job Title, Contact Person's  |
|            |                | project, Wish, Interest Demand, Importance, Role,       |
|            |                | Detailed Info., Habit, Custom), Contact Person Inquiry, |
|            |                | List Export, Display Setting;                           |
|            |                | Contact Plan Inquiry Under My Permission Control        |
|            | Contact Plan   | (Today, In 7 days, Overdue, All), Contact Plan          |
|            |                | Management, Contact Plan In Process, Summary Of         |
|            |                | Last Contact;                                           |
|            |                | Customer' Contact Record Management Under My            |
|            |                | Permission Control, Contact Record Management,          |
|            | Contact        | Contact Reminder Modification, Contact Record Export,   |
|            | Management     | Display Setting, Customer Contact Analysis, Contact     |
|            |                | Time Inquiry, Contact Time Period Inquiry(Today, This   |
|            |                | Week, This Month), The Latest Contact Record;           |

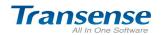

|             |                 | New Quotation, Quotation Sheet Management &             |
|-------------|-----------------|---------------------------------------------------------|
|             |                 |                                                         |
|             | Quatatian       | Inquiry, Quotation Sheet Breakdown, Quotation Sheet     |
|             | Quotation       | Export, Display Setting, Quotation Sheet Template,      |
|             | Sheet           | Quotation Sheet Print-out Template, Custom Field in     |
|             |                 | Quotation Sheet, Custom Field in Quotation Sheet        |
|             |                 | Breakdown, Quotation Sheet Approval Work Flow;          |
|             |                 | Sales Money Collection, Sales Contract Analysis, Sales  |
|             | Sales Analysis  | Cost Analysis, Sales Opportunity Analysis, Sales Status |
|             |                 | Analysis, Sales Funnel Analysis, Image Display, Export; |
|             | Early Warning   | How Long Have Not Contacted Your Own Clients Or         |
|             | Reminder        | Assigned Clients, Mass Transfer Public Clients;         |
|             |                 | New Competitor, Competitor Inquiry, Competitor          |
|             | Competitor      | Management(Competition Product, Agent, Market           |
|             |                 | Promotion, Competition Project, Document Information);  |
|             |                 | Basic Information Setting(Corporate Customer,           |
|             |                 | Personal Customer),Operation Information Setting,       |
|             | Customer        | Custom Field Setting, Customer Category Setting,        |
|             | Information     | Customer Demand Setting, Customer Service Setting,      |
|             |                 | Contact Information Setting, Sales Opportunity Setting, |
|             |                 | Other Setting, Customer Information Import Setting;     |
|             | Customer        | Permission Control Setting for Customer Category,       |
| Customer    | Permission      | Permission Control Customer Level Management,           |
| Settings    | Control Setting | Customer Resource Setting;                              |
| e e timige  |                 | Invalid Customer Data Management, Customer Contact      |
|             | Information     | Regulation, Management of Transferring To Public        |
|             | Sorting         | Customer;                                               |
|             |                 | Settings of Customer No., Contract Order No., Client    |
|             | No. Setting     | -                                                       |
|             | De reside re    | Service Sheet, Quotation Sheet No. Regulations;         |
|             | Reminder        | Contact Plan, Setting of Ahead Of Due Day Reminder      |
|             | Settings        | for Due Contract Order;                                 |
|             | Phone No.       | Caller ID Inquiry, Net Work Inquiry;                    |
|             | Inquiry         |                                                         |
|             | Caller ID       | Caller ID Registration( New Customer Registration,      |
| Call Center | Register        | Service Support, Maintenance, Customer                  |
|             |                 | Complaints),Treatment Workflow;                         |
|             |                 | Caller ID Inquiry, Caller ID Management, Caller ID      |
|             | Caller ID Track | Receipt Treatment, Print Out;                           |
|             |                 |                                                         |

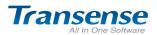

|          |               | Create Your Web Office in the Cloud                      |
|----------|---------------|----------------------------------------------------------|
|          | Caller ID     | Counting Of All Kinds Of Caller ID & Affairs Treatment   |
|          | Statistics    | Status, Statistical Report;                              |
|          | Caller ID     | Caller ID Answering Status Inquiry, Caller ID Record     |
|          | Record        | Delete;                                                  |
|          |               | Customer File Inquiry, Contact Person Inquiry,           |
|          | Customer File | Advanced Search, Display Setting, Customer               |
|          |               | Information Export;                                      |
|          | Service       | New Customer Service Sheet, Customer Service Sheet       |
|          | Service       | Management, Treatment Status Inquiry, Customer           |
|          | Support       | Service Sheet Work Flow Management;                      |
|          | Queterror     | New Customer Complaint, Complaint Sheet                  |
|          | Customer      | Management, Compliant Treatment Status Inquiry,          |
| Customer | Complaint     | Complaint Sheet Work Flow Management;                    |
| Service  |               | New Customer Maintenance Sheet,(Maintenance              |
|          | Maintenance   | Project, Maintenance Product);                           |
|          |               | Service Support Statistic, Maintenance Statistic,        |
|          | Service       | Customer Complaint Statistic, Statistic of Percentage of |
|          | Analysis      | Products Sent Back for Repair, Graphic Table Mode        |
|          |               | Analysis, Statistic Report Export                        |
|          | Service Items | Service Items Category & Setting (Service Organization,  |
|          |               | Quantity, Unit Price);                                   |
|          |               | New Question(Classify Problem Category, Related          |
|          | F&Q           | Product, Service Item), Question Answer, Vote For Best   |
|          |               | Answer, Frequently Asked Problem Inquiry &               |
|          |               | Management;                                              |
|          |               | Mass Mailing, Mail Recipient Choose From(Personal        |
|          | Mass Mailing  | Address List, Internal Address List, Customer            |
|          |               | Database),Mail Sent, Draft Box, Sent History, Mail       |
| Service& |               | Template ;                                               |
| Support  |               | Mail Client Inquiry, Recipient Address Output, Sender    |
|          | Envelope      | Address Setting, Email Printout, Email Template          |
|          | Printout      | Setting;                                                 |
|          |               | Text Sending, Mass Number Import, Mass Number            |
|          |               | Options( Personal Address List, Internal Address LIST,   |
|          | Mobile Text   | Public Phone Book, Customer Database, Head-hunter        |
|          |               | Database, Recruitment Database)(Based On Your            |
|          |               | Purchased System Module Deployment),Send                 |
|          | 1             |                                                          |

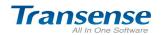

| Immediately, Scheduled Send, Sent Record, Receipt<br>Record, Commonly Used Reply, Mass Sending by<br>Excel Format, Text Balance Inquiry(Mobile Text<br>Template Is Usable After Applying To Mobile Operator);Care ReminderCustomer Care Reminder, Care Implement, Care<br>Inquiry, Care Implement Progress Inquiry, Display<br>SettingNew CareNew Care Plan, Customer Care Selection, Executor<br>Setting, Care Plan Beginning ;Care<br>ManagementCare Planning Inquiry & Management, Care dustomer<br>Inquiry, Care Status Management, Care History, Care<br>Analysis(Analyze Execution And Customer<br>Satisfaction) ;InvestigationNewNewInvestigation Category, New Investigation, Investigation<br>Purchased Product Service), Investigator Setting,<br>Investigation Beginning;InvestigationInvestigation Beginning;InvestigationInvestigation Management, Investigation Customer,<br>Investigation Beginning;InvestigationInvestigation Progress, Investigation Customer,<br>Investigation Progress, Investigation Feedback,                                                                                                    |
|----------------------------------------------------------------------------------------------------|
| Excel Format, Text Balance Inquiry(Mobile Text<br>Template Is Usable After Applying To Mobile Operator);Care ReminderCustomer Care Reminder, Care Implement, Care<br>Inquiry, Care Implement Progress Inquiry, Display<br>SettingNew CareNew Care Plan, Customer Care Selection, Executor<br>Setting, Care Plan Beginning ;CareNew CareCareCare Planning Inquiry & Management, Care dustomer<br>Inquiry, Care Status Management, Care History, Care<br>Satisfaction) ;InvestigationInvestigation Category, New Investigation, Investigation<br>Purchased Product Service), Investigator Setting,<br>Investigation Beginning;NewInvestigation Beginning;InvestigationInvestigation Management, Investigation Customer,<br>Investigation Beginning;                                                                                                    |
| Template Is Usable After Applying To Mobile Operator);Care ReminderCustomer Care Reminder, Care Implement, Care<br>Inquiry, Care Implement Progress Inquiry, Display<br>SettingNew CareNew Care Plan, Customer Care Selection, Executor<br>Setting, Care Plan Beginning ;CareNew Care Planing Inquiry & Management, Cared Customer<br>Inquiry, Care Status Management, Care History, Care<br>Analysis(Analyze Execution And Customer<br>Satisfaction) ;InvestigationInvestigation Category, New Investigation, Investigation<br>Customer Selection (By Customer, Demand And<br>Investigation Beginning;NewInvestigation Beginning;Investigation Management, Investigation Customer,<br>Investigation Management, Investigation Customer,<br>Investigation Progress, Investigation Feedback                                                                                                    |
| Care ReminderCustomer Care Reminder, Care Implement, Care<br>Inquiry, Care Implement Progress Inquiry, Display<br>SettingNew CareNew Care Plan, Customer Care Selection, Executor<br>Setting, Care Plan Beginning ;CareNew Care Planning Inquiry & Management, Cared Customer<br>Inquiry, Care Status Management, Care History, Care<br>ManagementCareManagementNewSatisfaction) ;InvestigationInvestigation Category, New Investigation, Investigation<br>Purchased Product Service), Investigator Setting,<br>Investigation Beginning;InvestigationInvestigation Management, Investigation Customer,<br>Investigation Progress, Investigation Customer,<br>Investigation Progress, Investigation Feedback,                                                                                                    |
| Care ReminderInquiry, Care Implement Progress Inquiry, Display<br>SettingNew CareNew Care Plan, Customer Care Selection, Executor<br>Setting, Care Plan Beginning ;CareCare Planning Inquiry & Management, Cared Customer<br>Inquiry, Care Status Management, Care History, Care<br>Analysis(Analyze Execution And Customer<br>Satisfaction) ;CareInvestigationNewInvestigation Category, New Investigation, Investigation<br>Customer Selection (By Customer, Demand And<br>Purchased Product Service), Investigation Setting,<br>Investigation Beginning;InvestigationInvestigation Beginning;InvestigationInvestigation Management, Investigation Customer,<br>Investigation Progress, Investigation Feedback,                                                                                                    |
| Setting         New Care       New Care Plan, Customer Care Selection, Executor Setting, Care Plan Beginning ;         Care       Inquiry, Care Plan Beginning ;         Care       Inquiry, Care Status Management, Cared Customer Inquiry, Care Status Management, Care History, Care Satisfaction) ;         Investigation       Investigation Category, New Investigation, Investigation Customer Selection (By Customer, Demand And Investigation         New       Curchased Product Service), Investigator Setting, Investigation Beginning;         Investigation       Investigation Management, Investigation Customer, Investigation Progress, Investigation Feedback,                                                                                                    |
| New CareNew Care Plan, Customer Care Selection, Executor<br>Setting, Care Plan Beginning ;CareCare Planning Inquiry & Management, Cared Customer<br>Inquiry, Care Status Management, Care History, Care<br>ManagementCareManagementManagementAnalysis(AnalyzeExecutionAndCareInvestigation);InvestigationInvestigation Category, New Investigation, Investigation<br>Customer Selection (By Customer, Demand And<br>Purchased Product Service), Investigator Setting,<br>Investigation Beginning;InvestigationInvestigation Management, Investigation Customer,<br>Investigation Progress, Investigation Feedback,                                                                                                    |
| New CareSetting, Care Plan Beginning ;CareCare Planning Inquiry & Management, Cared CustomerInquiry, Care Status Management, Care History, CareManagementAnalysis(AnalyzeCareManagementInvestigationInvestigation Category, New Investigation, InvestigationNewCustomer Selection (By Customer, Demand And<br>Purchased Product Service), Investigator Setting,<br>Investigation Beginning;InvestigationInvestigation Management, Investigation Customer,<br>Investigation Progress, Investigation Feedback,                                                                                                    |
| Setting, Care Plan Beginning ;CareCare Planning Inquiry & Management, Cared CustomerInquiry, Care Status Management, Care History, CareManagementAnalysis(AnalyzeCareManagementInvestigationInvestigation Category, New Investigation, InvestigationNewCustomer Selection (By Customer, Demand And<br>Investigation Beginning;InvestigationInvestigation Beginning;InvestigationInvestigation Management, Investigation Customer,<br>Investigation Progress, Investigation Feedback,                                                                                                    |
| Care Care Inquiry, Care Status Management, Cared Customer<br>Inquiry, Care Status Management, Care History, Care<br>Management Analysis(Analyze Execution And Customer<br>Satisfaction) ;<br>Investigation Investigation Category, New Investigation, Investigation<br>New Customer Selection (By Customer, Demand And<br>Investigation Purchased Product Service), Investigator Setting,<br>Investigation Beginning;<br>Investigation Customer,<br>Investigation Progress, Investigation Feedback,                                                                                                    |
| Care Inquiry, Care Status Management, Care History, Care Management Analysis(Analyze Execution And Customer Satisfaction) ;<br>Investigation New Investigation, Investigation Category, New Investigation, Investigation October Selection (By Customer, Demand And Investigation Purchased Product Service), Investigator Setting, Investigation Beginning;<br>Investigation Management, Investigation Customer, Investigation Progress, Investigation Feedback,                                                                                                    |
| CareManagementAnalysis(AnalyzeExecutionAndCustomerInvestigationInvestigationCategory, New Investigation, InvestigationInvestigationCategory, New Investigation, InvestigationNewInvestigationCustomerSelection(ByCustomer, DemandAndInvestigationPurchasedProductService), InvestigatorSetting,InvestigationInvestigationBeginning;InvestigationCustomer,InvestigationProgress, InvestigationCustomer,                                                                                                    |
| Care<br>Investigation<br>New<br>Investigation<br>New<br>Investi |
| Investigation<br>New Investigation Category, New Investigation, Investigation<br>Customer Selection (By Customer, Demand And<br>Investigation Purchased Product Service), Investigator Setting,<br>Investigation Beginning;<br>Investigation Management, Investigation Customer,<br>Investigation Progress, Investigation Feedback,                                                                                                    |
| New         Customer Selection (By Customer, Demand And<br>Investigation           Investigation         Purchased Product Service), Investigator Setting,<br>Investigation Beginning;           Investigation         Management, Investigation Customer,<br>Investigation                                                                                                    |
| Investigation Purchased Product Service), Investigator Setting,<br>Investigation Beginning;<br>Investigation Management, Investigation Customer,<br>Investigation Progress, Investigation Feedback,                                                                                                    |
| Investigation Beginning;<br>Investigation Management, Investigation Customer,<br>Investigation Progress, Investigation Feedback,                                                                                                    |
| Investigation Management, Investigation Customer,<br>Investigation Progress, Investigation Feedback,                                                                                                    |
| Investigation Progress, Investigation Feedback,                                                                                                    |
| Investigation Progress, Investigation Feedback,                                                                                                    |
| Investigation                                                                                                    |
| Investigation Analysis(Execution Analysis, Product                                                                                                    |
| Management Service Analysis, Overall Investigation Analysis,                                                                                                    |
| Investigation Ways), Analysis Image Display;                                                                                                    |
| New Contract(Income Type, Expense Type, Description                                                                                                    |
| Type), Contract Type, Contract Status, Payment                                                                                                    |
| Type(Payment At Full, Installment Payment, Not                                                                                                    |
| New Contract Generate Payment Order), Contract Settlement,                                                                                                    |
| Contract Template, Contract Breakdown, Contract                                                                                                    |
| Attachment, Contract Verification, Contract Verification                                                                                                    |
| Work Flow;                                                                                                    |
| Contract Contract Inquiry(By Customer, Signatory), Advanced                                                                                                    |
|                                                                                                    |
| Order Search, Contract Management, Contract Renewal,                                                                                                    |
| Management Contract Anti-audit, Contract Print-out, Outgoing,                                                                                                    |
| Contract Financial Affairs Inquiry(Contract Amount,                                                                                                    |
| Settled Amount, Unsettled Amount, Bad Debt);                                                                                                    |
| Contract Status, Contract Type, Signatory, Related                                                                                                    |
| Contract Company, Amount Of All Contracts, Daily Report,                                                                                                    |
| Statistic Monthly Report, Time Period Statistic, Statistic Report                                                                                                    |
| Export, Statistic Report Image Display;                                                                                                    |

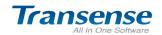

|            |                       | Create Your Web Office in the Cloud                        |
|------------|-----------------------|------------------------------------------------------------|
|            |                       | New Contract, Contract Product Breakdown, Payment          |
|            | New Order             | Type(Payment At Full, Installment Payment, Not             |
|            |                       | Generate Payment Order), Related Contract, Contract        |
|            |                       | Verification Work Flow;                                    |
|            | Order                 | Contract Inquiry, Contract Management, Contract            |
|            | Management            | Verification, Contract Anti-Verification, Contract Product |
|            | Management            | Breakdown, Contract Print-out, Contract Export;            |
|            |                       | Contract Amount Statistical Analysis, Daily Report,        |
|            | Ouden Otetistis       | Monthly Report, Annual Report, Statistical report can be   |
|            | Order Statistic       | calculated by time period, salesman, related company.      |
|            |                       | Statistical Report Export;                                 |
|            |                       | Contract& Order Overdue Reminder(Ahead of 10 days          |
|            | Overdue               | Last 10 Days  This Week  Next Week  This Month  Next       |
|            | Reminder              | Month  Overdue )Renewal, Overdue Contract Export;          |
|            |                       | Sample Present Application(Sample, Present, Gift),         |
| Sample     | Sample                | Sample Verification, Sample Workflow Verification,         |
| Present    | Present<br>Management | Sample Order Inquiry, Sample Detail, Export Sample         |
|            |                       | Information;                                               |
|            |                       | New Product, Product Information(Type, Category,           |
|            |                       | Special Monitoring), Customizing Product Information,      |
|            |                       | Product Price(Sales Price, Purchasing Price), Product      |
|            | New Product           | Image, After-sales Service(Maintenance)Period,             |
|            |                       | Maintenance Period For Inventory Product, Inventory        |
|            |                       | Abandonment Period Setting                                 |
| Product    | Product               | Product Import & Export, Product Management, Product       |
| Management | Management            | Inquiry, Display Setting                                   |
|            |                       | Product Category Setting, Category Ordering, Product       |
|            | Product Setting       | Item No. Setting, Product Type Setting, Customizing        |
|            | 5                     | Product Fied                                               |
|            | Unit                  | Product Unit Conversion, Non-standard Unit Setting,        |
|            | Conversion            | Conversion Relationship Setting                            |
|            |                       | Receivable Reminder, Payable Reminder, Overdue             |
|            | Financial             | Reminder(This Week, This Month, Overdue,                   |
| Financial  | Reminder              | All),Receivable Bill & Payable Bill Settlement,            |
| Management |                       | Receivable Bill & Payable Bill Export                      |
|            | <u> </u>              | Debit Note Inquiry, Debit Note Management, Debit Note      |
|            | Debit Note            | Verification, Debit Note Verification Treatment            |
|            |                       |                                                            |

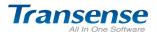

| All In One Software     | Create Your Web Office in the Cloud                                                                                                    |
|-------------------------|----------------------------------------------------------------------------------------------------|
|                         | Workflow, Debit Note Anti-verification, Debit Note                                                                                                    |
|                         | Export                                                                                                    |
| Payment Bill            | Payment Bill Inquiry, Payment Bill Management,<br>Payment Bill Verification, Payment Bill Verification<br>Treatment Work Flow, Payment Bill Anti-verification,<br>Payment Bill Export                                                                                                    |
| Receivable &<br>Payable | Receivable Accounts Breakdown, Receivable Accounts<br>Inquiry, Receivable Accounts Settlement, Receivable<br>Bills Inquiry                                                                                                    |
| Installment<br>Accounts | Installment Accounts Inquiry, Installment Accounts<br>Breakdown, Overdue Inquiry, Installment Accounts<br>Settlement, Installment Accounts Verification,<br>Installment Accounts Treatment Approval Work Flow,                                                                                   |
| Received &<br>Paid      | Received & Paid, Received Accounts Breakdown, Paid Accounts Breakdown, Bills Export                                                                                                    |
| Bad Debts<br>Management | New Bad Debts, Bad Debts Verification, Bad Debts<br>Treatment Verification Work Flow, Bad Debts Bill<br>Print-out, Bad Debts Inquiry, Bad Debts Management,<br>Bad Debts Bills Export                                                                                                    |
| Customer<br>Finance     | Customer Financial Transaction Inquiry, Customer<br>Financial Transaction Summary Sheet, Financial<br>Transaction Breakdown, Customer Account<br>Initialization, Customer Financial Transaction Export                                                                                           |
| Company<br>Account      | Accounts Summary, Payable Account Inquiry, Account Balance Breakdown                                                                                                    |
| Statistics<br>Analysis  | Financial Analysis (Account Balance Daily Summary,<br>Monthly Summary, Quarterly Summary, Annual<br>Summary), Statistics Image Analysis(By Balance<br>Person, Business-related Units, Title, Unit Types,<br>Industry Statistics Analysis, Statistics Image Analysis,<br>Statistics Report Export |
| Financial<br>Setting    | Unit Account Types Setting(Basic Account, General<br>Account, Current Account), New Unit Account, Account<br>Amount Initialization, Account Amount Summary,<br>Account Amount Breakdown, Account Permission<br>Control, Account Amount Summary                                                   |
| em Management           |                                                                                                    |

System Management

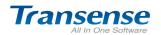

|             |                | Create Your Web Office in the Cloud                       |
|-------------|----------------|-----------------------------------------------------------|
|             | Institution    | New Institution, Institution Information Management,      |
|             | Information    | Sort Institution;                                         |
|             | Department     | New Department, Dept. Management, Sort Dept., Batch       |
|             | Information    | Create New Department, Batch Create New Position          |
| Institution | Position       | New Position, Position Management, Sort Position,         |
| Settings    | Information    | Position Member, Batch Create New Member;                 |
|             |                | New Employee, Position Allocation(Main Job, Part          |
|             | Employee       | Time), Employee Information Management, Account           |
|             | Information    | Lock, UKEY Settings, Personal Folder, Email Space         |
|             |                | Settings.                                                 |
|             |                | System Application Overview, Authorization                |
|             | Overview       | Information, List of system software module, Update       |
|             |                | certification;                                            |
| Software    | Menu Settings  | New Menu, Allocate Menu Module, Sort Menu;                |
| Management  | Dala Diahta    | New Role, Role Range, Role Rights, Role Member,           |
|             | Role Rights    | Role Desktop Settings;                                    |
|             | Extensible     | Recommend other extensible software of Transense          |
|             | Software       | All-In-One office management software.                    |
|             | System         | System welcome page setting, System basic parameter       |
|             | Parameter      | setting;                                                  |
|             | IP Setting     | IP range that have rights to visit this system, Exception |
|             |                | users setting;                                            |
|             | Change Logo    | System Login Page, System Top,                            |
|             | Reminder       | System Reminder Log, Empty Log                            |
| System      | File Backup    | File Bank Backup                                          |
| Setting     |                | Clean System File (Email, Internal Mail, Instant          |
|             |                | Message, Official Document Workflow, Login Log,           |
|             | Clean System   | Operate Log), you can clean system every three            |
|             |                | months, six months, one year, two years or above three    |
|             |                | years.                                                    |
|             | Control Item   | Third-party Control Start Management                      |
|             | Management     |                                                           |
|             |                | Login Log, Login Time, Login IP, Have No Login Log,       |
| System Log  | Login Log      | Export Log                                                |
|             | Operate Log    | Operate Log, Query, Export;                               |
| System      | Initialization | System Initialization, OM OA System Initialization        |
| Instruction | Guide          | Settings, CRM DRP System Initialization Settings,         |

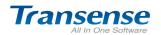

|                      |                                                                             | HRSystem Initialization Settings, Senior Personalized    |  |  |
|----------------------|-----------------------------------------------------------------------------|----------------------------------------------------------|--|--|
|                      |                                                                             | Application Settings;                                    |  |  |
|                      | On-line Help                                                                | Link to Transense Software System Instruction Center;    |  |  |
| Select Extra Service |                                                                             |                                                          |  |  |
|                      | Customers' Reg                                                              | istration Info Goes Simultaneously: When Customers       |  |  |
|                      | Register On You                                                             | r Web, All registered Information Will Go Simultaneously |  |  |
|                      | In All-in-one Syst                                                          | em. Moreover, Customers' Verification And Orders Can     |  |  |
|                      | Be Processed In                                                             | All-in-one System.                                       |  |  |
|                      | Order Track: Ac                                                             | Iministrator Can Grant Customers Tracking Passwords      |  |  |
| Electronic           | And Order Num                                                               | ber So That Customers Can Master the Newest Order        |  |  |
| Commerce             | Status.                                                                     |                                                          |  |  |
|                      | Electronic Commerce: Registered Info., Info Verification, Verification Mail |                                                          |  |  |
|                      | Sending, Transfer To CRM Storage, Registration Inquiry, Registration        |                                                          |  |  |
|                      | Statistic, Online Order, Order Verification, Order Transferred To CRM,      |                                                          |  |  |
|                      | Order Status Inq                                                            | uiry, Order Inquiry, Order Statistic                     |  |  |
|                      | 1、Provide High Efficiency Cloud Computing Server Space                      |                                                          |  |  |
|                      | 2、Provide Data                                                              | base Backup, Recovery Function, "24hours A Day, 7        |  |  |
|                      | Days A Week" D                                                              | ata Backup                                               |  |  |
|                      | 3、Provide Syste                                                             | em Maintenance, Software Update, Safety Maintenance      |  |  |
| SAAS                 | Work During Ser                                                             | vice Period                                              |  |  |
| Service              | 4、Provide Dor                                                               | main Name System Resolution Service(Log In Office        |  |  |
|                      | Management Pla                                                              | tform By Key In Your Domain Name)                        |  |  |
|                      | 5、Provide Onlin                                                             | e Technology Support For Free Trial Customers            |  |  |
|                      | 6、 Provide On                                                               | line Guidance, Remote Training, Software Application     |  |  |
|                      | Explanation Serv                                                            | rice                                                     |  |  |
| Domorko              |                                                                             |                                                          |  |  |

#### Remarks:

1. Transense All-in-one office management software panorama gives priority to easy usage from customers' perspective. Specific software functions vary with your purchased software. Therefore, there is a little difference between specific software.

2. Function module marked by \* have to be used with some hardware or to purchase to use.

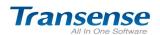

#### 四、Function Advantage of Transense Customer Management Software:

#### 4.1、Win, Develop, Maintain, Improve the value of customer

- 1. Strengthen the management and monitoring of customer data, protect customer resources;
- 2. Sales tracking, team collaboration, to win sales opportunities, win customers;
- 3. Demand mining 、Contact plan、customer analyze, develop customer;
- 4. Customer care 、customer survey 、perfect service , maintain customer relationships;
- 5. Question & Answer 、 knowledge base 、 share of selling knowledge , improve efficiency of service ;
- 6. Sales analysis 、account analysis 、statistic of customer analysis , offering decision support .

#### 4.2、Key Advantages

- Unique exploration of customer demands and follow-up in unique ways to ensure the frequent contact with customers who are likely to buy product or service.
- 2. Unique customer contact principles, follow up, and customer caring design: different reminding principles for different customers.
- 3. Transense's unique all-in-one authorization control system. Hierarchal management with overlapping structure of authorization control.

#### 4.3、 Powerful Customer Analysis, Rigorous All In One Management Platform.

- Have a roundly analysis on customer source, industry, key demand, customer type;
- 2. Products, service, sales, quote and account analysis;
- **3.** Supporting custom customer analysis fields, satisfying multi-angle customer analysis management;
- 4. Log in the Blog, operate and manage the records. Ensure the security of the system ;
- Support UKEY log in authentication, reaching the safe level of Bank Trading System, ensuring the security ;
- 6. Overall operation monitor on changing customer's key information, sharing and assigning customer.

# 4.4、Efficiency All In One Office Platform, Construct A Network Working Environment For Your Company.

- 1. Personal schedule, personal address book and online message will help you with accomplishing mobile working and improving office efficiency.
- 2. Send work report and diary with flexible and efficient workflow to accomplish a high efficiency collaboration working environment.
- 3. Manage your profession document roundly to promote mutual use of knowledge.

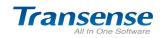

Using QC-CRM can help enterprises deal with sales, service, backup and other affairs in an easier way. Meanwhile, it applies the collaborative work idea to promote the sharing of clients information and distribution mechanism. It can also improve the process of sales and customer service, enhance sales personnel' efficiency, and finally realizing the win-win goal.

> Cloud-Wise Office ! TRANSENSE SOFTWARE http://www.etransense.com service@etransense.com